## SAP ABAP table GRRMRESPRISK {Response risk relation}

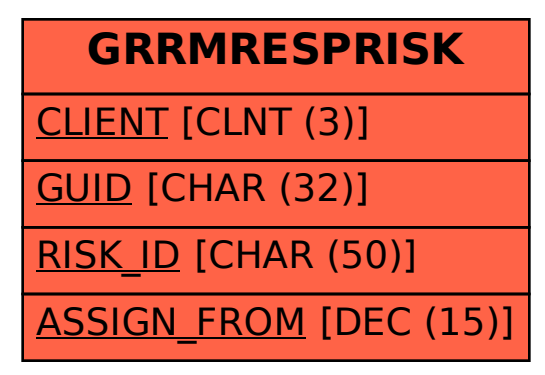